# **Korte handleiding TaalOceaan in ParnasSys**

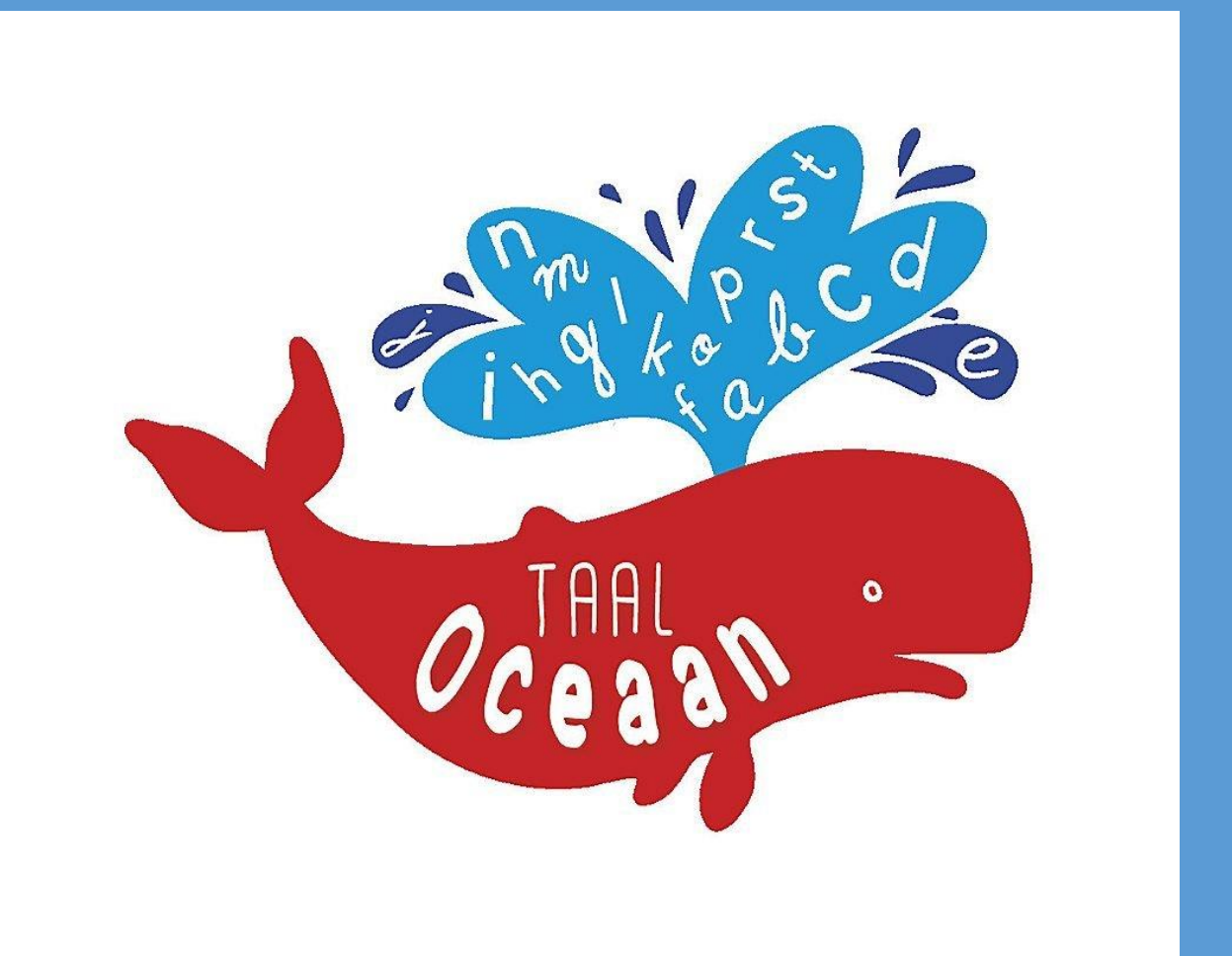

## **1 oktober 2019**

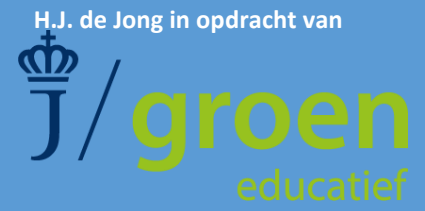

#### **Inleiding**

Deze handleiding is bedoeld voor de gebruikers van TaalOceaan en ParnasSys. De handleiding heeft als doel dat de toetsen op de juiste manier ingevoerd worden, zodat de data gebruikt kan worden bij de beoordeling van het niveau van de leerlingen.

#### **80%-norm of 67%-norm**

Allereerst dient u de keuze te maken welke norm van beoordelen u hanteert. Veelal wordt er gesproken over de 80%-norm. Deze norm houdt in dat als een leerling 4 van de 5 vragen juist heeft, de leerling een 6 krijgt voor dit onderdeel, oftewel voldoende. De 67%-norm geeft een 6 of voldoende als twee-derde van de opdrachten goed is gemaakt. Een soepeler beoordeling dus. Zie [bijlage 1](#page-2-0) voor de verschillen.

#### **Importeren toetsen in Parnassys**

Nadat u de norm heeft vastgesteld, dient u het bijbehorende toetsdefinitie te downloaden. Voor het invoeren van de toetsdefinities in ParnasSys dient u de volgende stappen te ondernemen:

Inloggen ParnasSys  $\rightarrow$  beheer  $\rightarrow$  methodetoetsen  $\rightarrow$  methodetoetsen importeren  $\rightarrow$  bestand kiezen  $\rightarrow$  Bestand aanklikken.

Dit importeren kan alleen als u de beheerdersrechten heeft binnen ParnasSys. Let erop dat de toetsen op actief staan.

#### **Invoeren toetsresultaten**

Als bovenstaande door de beheerder is gedaan, dan kunt u op de gebruikelijke manier de toetsen invoeren via de methodetoetsen. Voor elk item dat gevraagd wordt kan de leerling 10 punten scoren. (4 goed is een invoer van 40)

U bepaalt zelf welke leerlingen het plusniveau maken en of u een beoordeling geeft voor het plusniveau. Zo kan het zijn dat u alle leerlingen alles laat maken, maar dat u alleen een beoordeling in ParnasSys opneemt voor de plusleerlingen. U hebt hierin de regie in handen.

#### **Dictee**

Het dictee bij TaalOceaan bestaat uit drie onderdelen: 'Schrijf de letter', 'Schrijf het woord' en 'Schrijf de zin'. Bij 'Schrijf de letter' en 'Schrijf de zin' moeten alle leerlingen alles maken. Voor elke goede letter of elk goed woord kunnen 10 punten gegeven worden.

Bij het onderdeel 'Schrijf het woord' hoeven niet alle leerlingen alle opgaven te maken. U bepaalt welke leerlingen de basis maken en welke leerlingen het plusniveau maken. Dit wordt in ParnasSys apart van elkaar ingevoerd. U vult dus of onderdeel 2a in, of onderdeel 2b.

#### **Lezen**

Het lezen bij TaalOceaan bestaat uit twee soorten vragen: 'Kies het goede woord' en 'Kies de goede zin'. Het onderdeel 'Kies het goede woord' wordt door alle leerlingen gemaakt. Het onderdeel 'Kies de goede zin' wordt door alle leerlingen bij opdracht 3 gemaakt. Opdracht 4 is altijd een opdracht op plusniveau. U bepaalt zelf of deze opdracht door de leerlingen gemaakt dient te worden. Het is gebruikelijk dat de leerlingen die in de klas het werk op plusniveau maken, de plustoets ook maken.

#### **Herfstsignalering**

De herfstsignalering kan ook in ParnasSys ingevoerd worden. De norm van de herfstsignalering is door de methodemakers vastgesteld en zo ook opgenomen in ParnasSys. Bij drie onderdelen dient u de tijd bij te houden. U voert **niet** het aantal seconden in dat een leerling nodig heeft voor een onderdeel. Bij de grafementoets krijgt de leerling 50 punten en elke seconde is een punt aftrek. (50 – 18 sec = 32 punten) Zo doet u dat ook bij het woorden en de tekst lezen, alleen dan trekt u het aantal seconden van 150 punten af. ( 150 – 89 sec = 61 punten) Voor de normering verwijzen we u naar de handleiding bij de herfstsignalering.

#### <span id="page-2-0"></span>**Rapportage**

Het staat scholen vrij om te rapporteren op de wijze die passend is bij de rapportage van de school. Zo kan de uitsplitsing tussen spelling en lezen gemaakt worden of een algemeen taalcijfer. Daarnaast kan er nog nagedacht worden over het wel of niet vermelden van het plusniveau.

Bij vragen of opmerkingen kan er contact opgenomen worden met de eindredacteur: [inge.hoepel@royaljongbloed.com](mailto:inge.hoepel@royaljongbloed.com)

### **Bijlage 1**

In het blauw een aantal voorbeelden van de 80%-norm. In het rood van de 67%-norm.

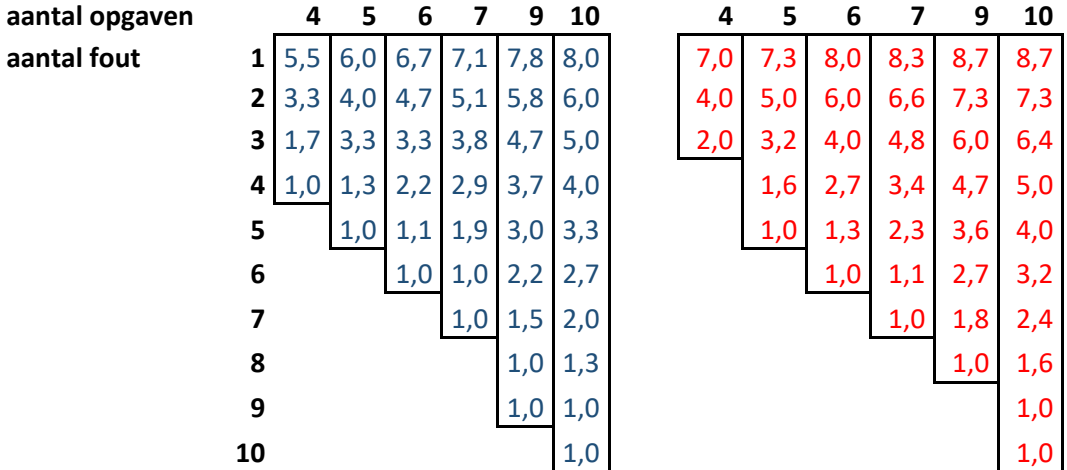